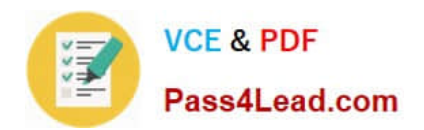

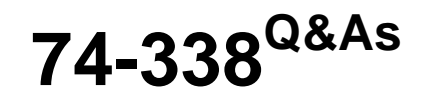

Lync 2013 Depth Support Engineer

# **Pass home 74-338 Exam with 100% Guarantee**

Free Download Real Questions & Answers **PDF** and **VCE** file from:

**https://www.pass4lead.com/74-338.html**

100% Passing Guarantee 100% Money Back Assurance

Following Questions and Answers are all new published by home Official Exam Center

**8 Instant Download After Purchase** 

- **83 100% Money Back Guarantee**
- 365 Days Free Update
- 800,000+ Satisfied Customers

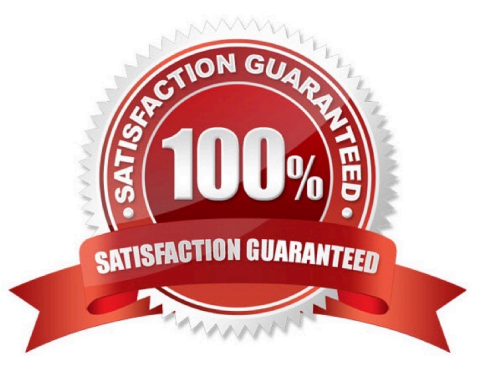

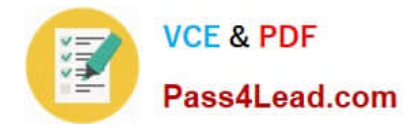

#### **QUESTION 1**

Your customer has deployed a Microsoft Lync Server 2013 Enterprise Edition Front End server and has configured Enterprise Voice. The customer has deployed Server Branch Appliances (SBAs) at each of the remote office locations.

The customer has reported that multiple users in one of the remote offices are not able to dial certain local numbers using Lync. The users are receiving the error "+1 (425) 555-0100 is unavailable or may not be valid/\\' and the call fails to

setup.

The customer has provided the following information from the Local Number normalization rule from the Dial Plan from the remote office that is experiencing the issue:

Pattern to Match: "1((4251206)\d{7})\$

Translation Rule: +1\$1

You need to ensure that all users at the remote office are able to dial local 10-digit numbers with or without a leading 1.

What should you do?

A. Change the translation pattern from k+1\$1 to +\$1.

B. Change the translation pattern from +1\$1 to +1.

C. Change the pattern to match from ^1((425|206)\d{7})\$ to ^1?((425|206)\d{7})\$.

D. Change the pattern to match from  $\frac{1}{425|206\rangle d\{7\}\$}$  to  $\frac{1}{12425|1?206\rangle d\{7\}\$}$ .

Correct Answer: C

#### **QUESTION 2**

You deploy Microsoft Lync Server 2013 Enterprise Edition and create a pool named Lync2013pool.Contoso.local. You configure the Lync admin URL to be admin.contoso.local. The Front End and Back End roles are installed on servers

named FE2013 and BE2013.

Your DNS server hosts the following records:

```
_Sipinternaltla._tcp.contoso.local SRV priority 0, weight 0, port 5061, 17nc2013pool.contoso.local
 top. kerberos.contoso.local SRV proierity 0, weight 100, port 88, DC.contoso.local
Бc
       A 192.168.10.20
Dialin A 192.168.10.10
Admin A 192.168.10.20
FE2013 A 192.168.10.10
BE2013 A 192.168.10.11
```
You attempt to open the Lync Server Control Panel and you receive an error message. You need to be able to open the Lync Server Control Panel.

Which two actions should you perform? (Each correct answer presents part of the solution. Choose two.)

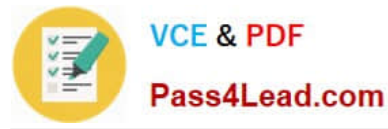

- A. Create the following DNS A record:Meet.contoso.local A 192.168.10.10
- B. Modify the following DNS A record:admin.contoso.local to point 192.163.10.10
- C. Create the following DNS A record:lync2013pool.contoso.local A 192.168.10.10
- D. Create the following DNS A record:lyncdiscoverinternal.contoso.iocal A 192.168.10.10

E. Create the following DNS SRV record:\_sipinternal.\_tcp.contoso.local SRV priority 0, weight 0, port 5061 lync2013pool.contoso.local

Correct Answer: BE

#### **QUESTION 3**

You support Microsoft Lync Server 2013 servers in your customer $\aleph$ 's company network. The Lync topology includes one site named HQ, with two servers named LyncFE.contoso.com and LyncDir.contoso.com. The servers use Kerberos

authentication for web services. The Kerberos authentication account name is contoso \kerberos.

The account has been accidentally deleted from the Active Directory Domain Services (AD DS) database. Users are unable to sign in to Lync.

You need to restore Kerberos authentication. You remove Kerberos assignment for the missing account and enable the topology.

In which order should you perform the next actions? (To answer, move all actions from the list of actions to the answer area and arrange them in the correct order.)

Select and Place:

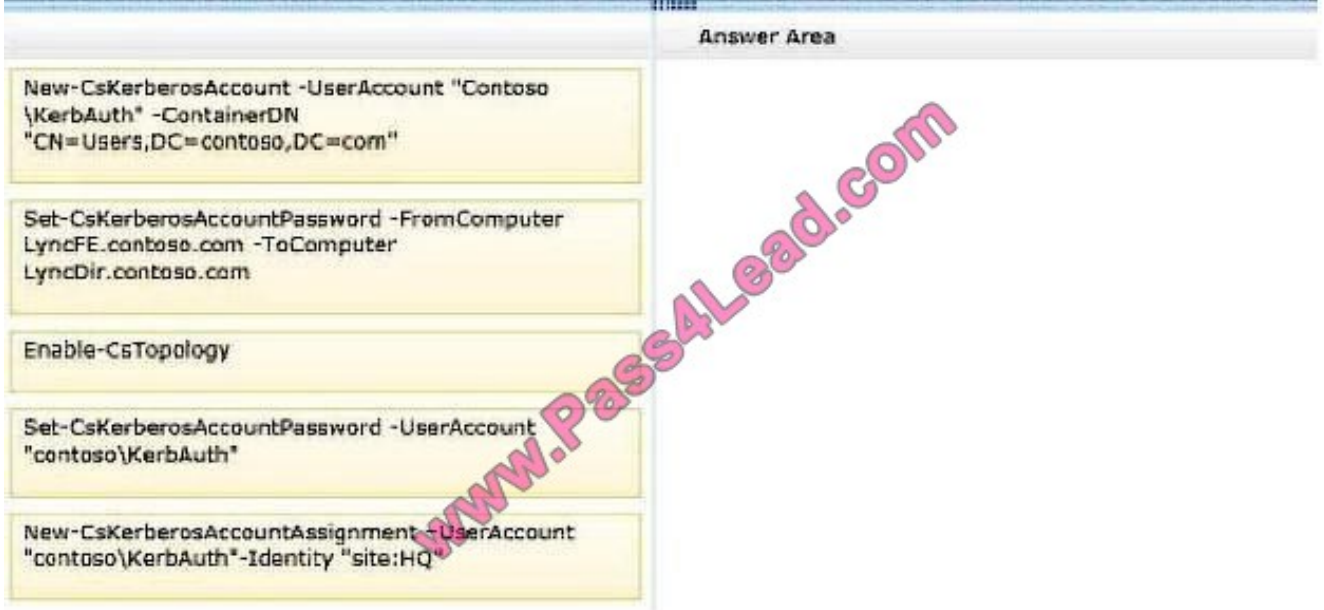

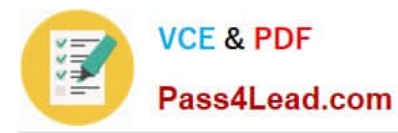

#### Correct Answer:

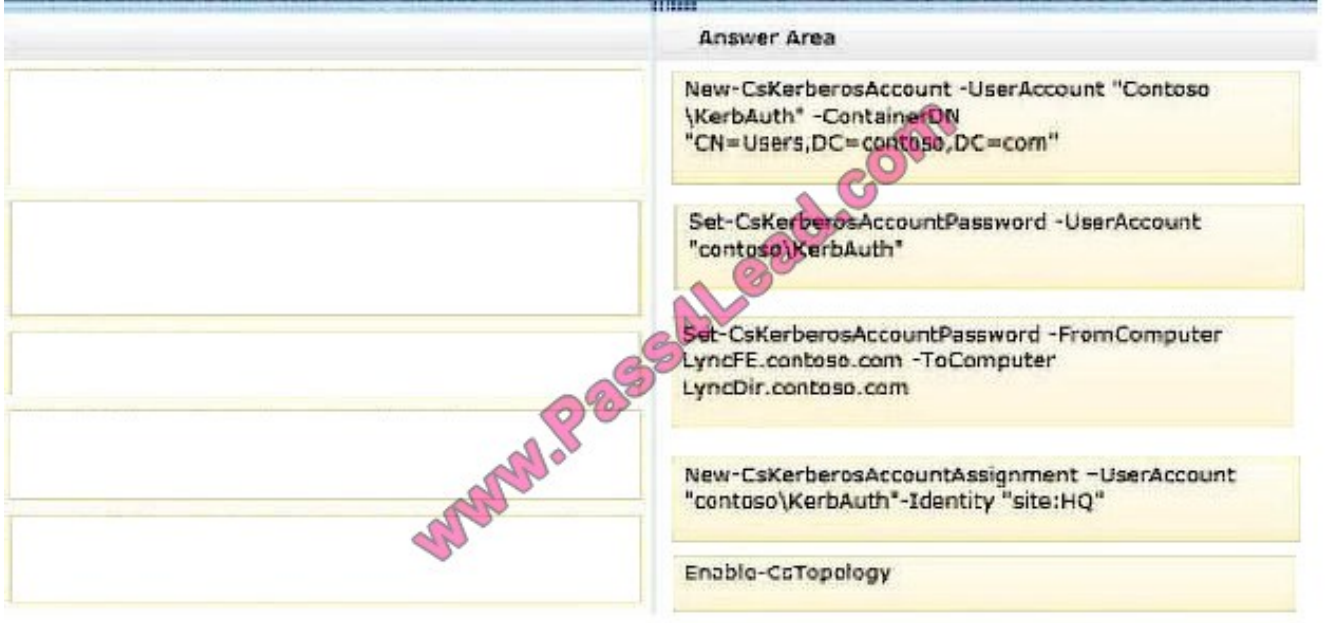

### **QUESTION 4**

You support a customer whose network environment includes Microsoft Exchange 2010 and Microsoft Lync Server 2010servers. Outlook Web Access (OWA) is configured to display presence from Lync.

Your customer recently migrated users and servers to a Microsoft Lync Server 2013 environment.

Users report that presence is no longer available in OWA.

You need to restore presence in OWA.

Which cmdlet should you run on each server? (To answer, drag the appropriate cmdlet to the correct server or servers. Each cmdlet may be used once, more than once, or not at all. You may need to drag the split bar between panes or scroll

to view content.)

Select and Place:

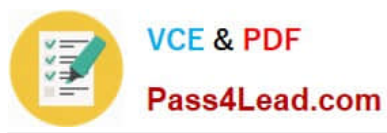

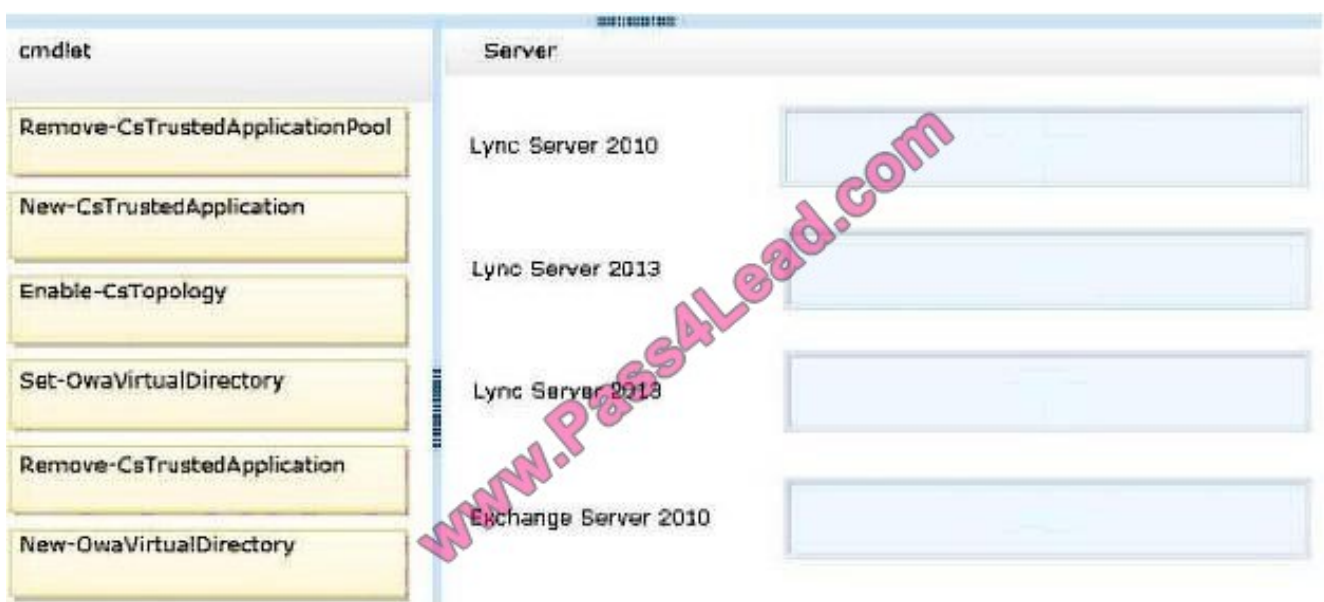

#### Correct Answer:

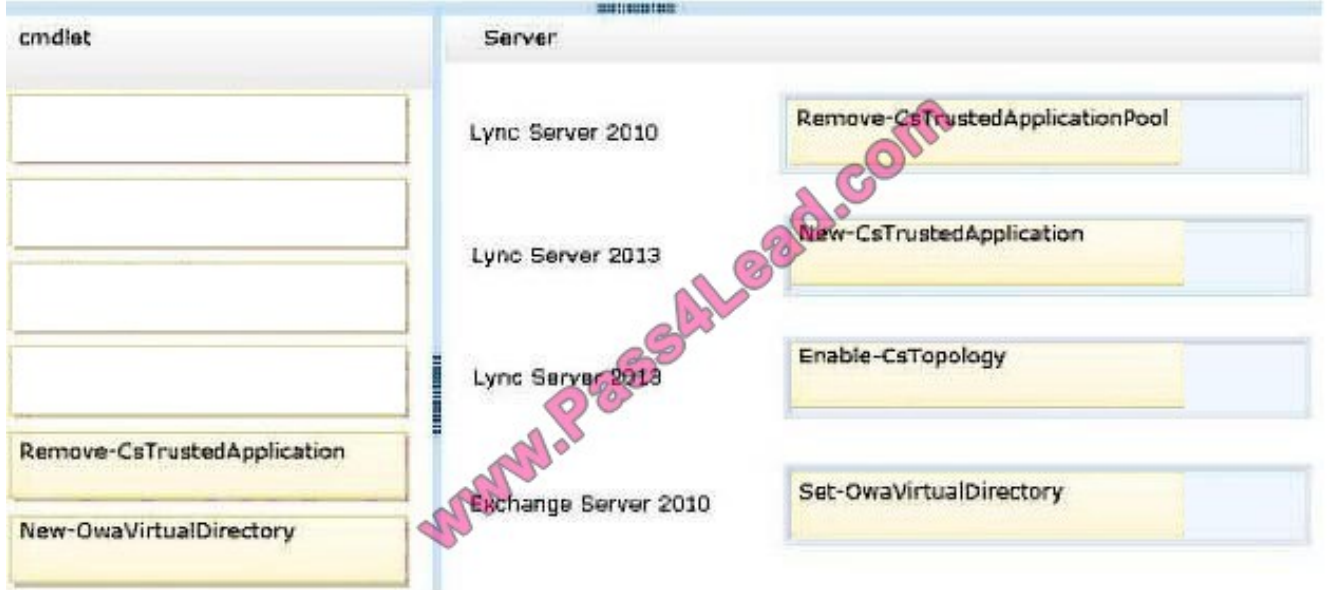

#### **QUESTION 5**

You support a customer whose network environment includes Microsoft Lync Server 2013 Standard deployed with an Edge Server that is connected to the Internet. Some users have Lync Mobile installed on their mobile devices.

When the users attempt to sign in to Lync from their mobile devices on a carrier network, they receive the following error message: "Cannot connect to the server.

It might be unavailable. Also please check your network connection, sign-in address, and server addresses."

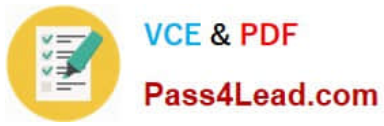

You need to ensure that users are able to sign in to Lync from their mobile devices on a carrier network.

What should you do?

- A. Add a LyncDiscover DNS entry that points to the Lync Edge Server.
- B. Add a LyncDiscover DNS entry that points to the Lync Front End Pool Server by using a reverse proxy.
- C. Add a LyncDiscoverlnternal DNS entry that points to the Lync Edge Server.
- D. Add a LyncDiscoverlnternal DNS entry that points to the Lync Front End Pool Server by using a reverse proxy.

Correct Answer: B

[Latest 74-338 Dumps](https://www.pass4lead.com/74-338.html) [74-338 VCE Dumps](https://www.pass4lead.com/74-338.html) [74-338 Braindumps](https://www.pass4lead.com/74-338.html)

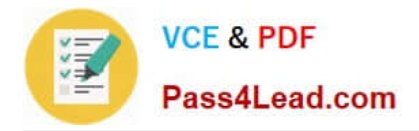

To Read the Whole Q&As, please purchase the Complete Version from Our website.

# **Try our product !**

100% Guaranteed Success 100% Money Back Guarantee 365 Days Free Update Instant Download After Purchase 24x7 Customer Support Average 99.9% Success Rate More than 800,000 Satisfied Customers Worldwide Multi-Platform capabilities - Windows, Mac, Android, iPhone, iPod, iPad, Kindle

We provide exam PDF and VCE of Cisco, Microsoft, IBM, CompTIA, Oracle and other IT Certifications. You can view Vendor list of All Certification Exams offered:

### https://www.pass4lead.com/allproducts

## **Need Help**

Please provide as much detail as possible so we can best assist you. To update a previously submitted ticket:

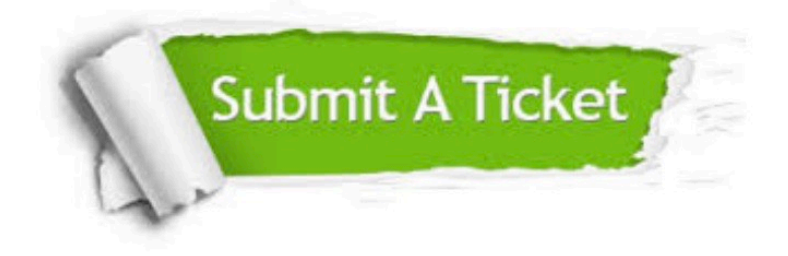

#### **One Year Free Update**

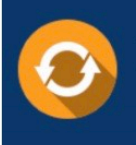

Free update is available within One fear after your purchase. After One Year, you will get 50% discounts for updating. And we are proud to .<br>poast a 24/7 efficient Customer Support system via Email

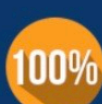

**Money Back Guarantee** 

To ensure that you are spending on quality products, we provide 100% money back guarantee for 30 days from the date of purchase

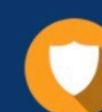

#### **Security & Privacy**

We respect customer privacy. We use McAfee's security service to provide you with utmost security for vour personal information & peace of mind.

Any charges made through this site will appear as Global Simulators Limited. All trademarks are the property of their respective owners. Copyright © pass4lead, All Rights Reserved.